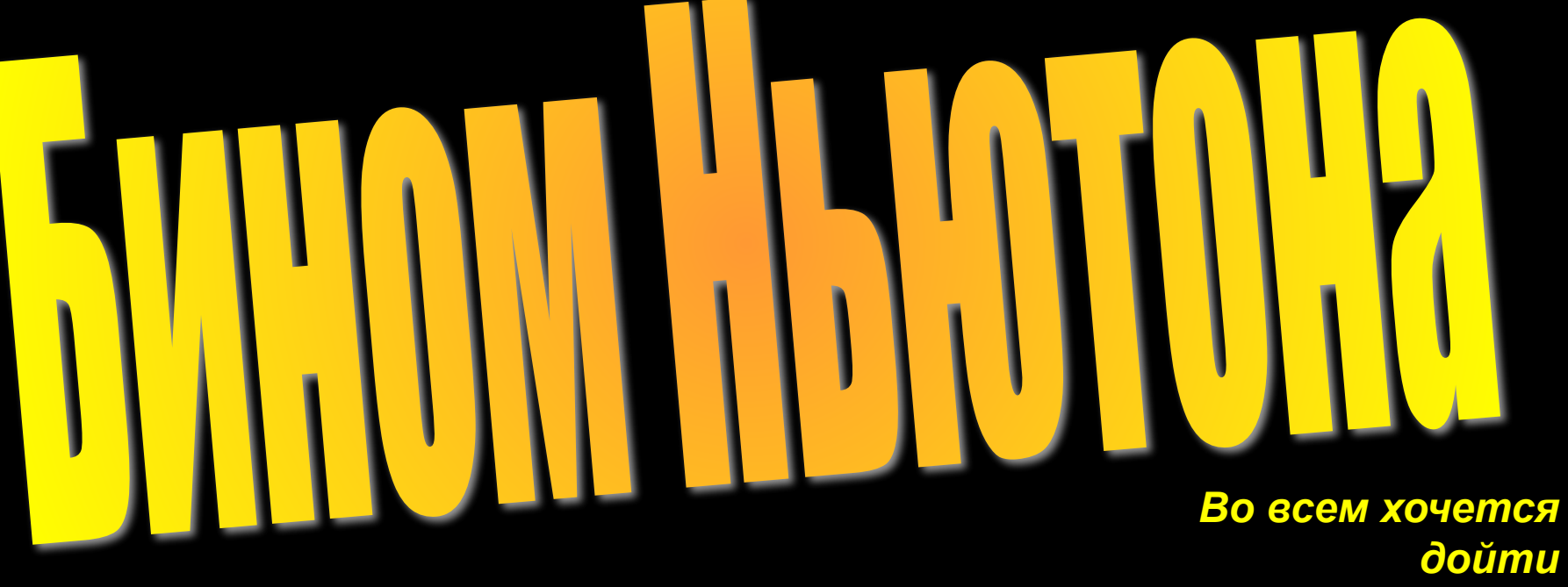

*До самой сути. Б. Пастернак*

# **Цель работы** – сформулировать формулу бинома Ньютона, используя знания из области теории вероятности

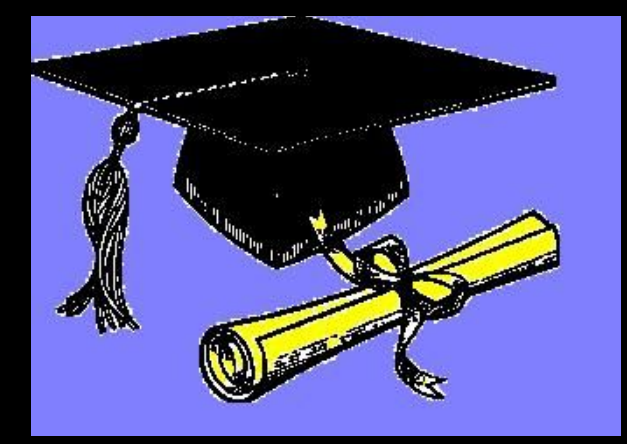

коэффициенты, используя сочетания и треугольник Паскаля 2) научиться обрабатывать и обобщать полученную информацию из литературных источников или в результате проведенных расчетов

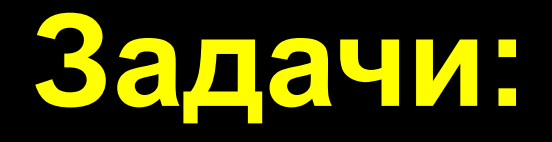

1) научиться считать биномиальные

### Проблемные вопросы

 $(a + b)^2 = a^2 + 2ab + b^2$  $(a + b)<sup>3</sup> = a<sup>3</sup> + 3a<sup>2</sup>b + 3ab<sup>2</sup> + b<sup>3</sup>$ ?

А как выглядит аналогичная срормула для  $(a + b)^4$ ;  $(a + b)^5$  и так далее?

## **Ход исследования**

- 1. Знакомство с понятием бинома Ньютона и краткой биографией Ньютона
- 2. Расчет биномиальных коэффициентов, используя сочетания
- 3. Расчет биномиальных коэффициентов при помощи Даскаля 4. Результат работы

При любых *a, b и n>0 формула (a + b)<sup>n</sup> называется биномом Ньютона*

### **Создатель формулы**

# *Исаак Ньютон* (1643 – 1727гг.), английский математик, механик, астроном и физик

 $(a + b)^n = C^n a^n + C^{n-1} a^{n-1} b +$  $C^{n-2}a^{n-2}b^2 + ... + C_0^1ab^{n-1} + C_0^0b^n$  $\begin{array}{lll} \mathsf{r}\mathsf{\underline{A}} & \mathsf{c}\mathsf{m}\mathsf{\underline{B}} & \mathsf{m}\mathsf{\underline{B}} & \mathsf{m}\mathsf{\underline{B}} \\ \mathsf{e} & \mathsf{m}\mathsf{\underline{B}} & \mathsf{m}\mathsf{\underline{B}} & (\mathsf{n}-\mathsf{m})\mathsf{\underline{B}} \end{array}$ 

$$
C_n^n = \frac{n!}{n! (n-n)!} = \frac{1}{0!} = \frac{1}{1} = 1
$$

$$
C_n^{n-1} = \frac{n!}{(n-1)!(n-n+1)!} = \frac{n!}{(n-1)!} = \frac{1 * 2 ... * (n-1) * n}{1 * 2 ... * (n-1)} = n
$$

$$
C_n^0 = \frac{n!}{0! (n-0)!} = \frac{n!}{1!} = 1
$$

**Треугольник Паскаля** 1 1 1 2 1 1 3 3 1 1 4 6 4 1 1 5 10 10 5 1 1 6 15 20 15 6 1

………………………

#### **Результат исследования**

 $(a+b)^4 = a^4 + 4a^3b + 6a^2b^2 + 4ab^3 + b^4$ 

 $(a+b)^5 = a^5 + 5a^4b + 10a^3b^2 + 10a^2b^3 +$ + 5*ab<sup>4</sup>*+ *b 5*

1 *\** 2  $a^{n-2} b^2 +$ *n (n –* 1*)*  $(a+b)^n = a^n + na^{n-1}b$ 1 *\** 2 *\** 3 *n (n –* 1*) (n –* 2*) a n-3 b3*  $+$   $\frac{11 \frac{11}{11} \frac{11}{11} \frac{1$ 

## **Литература**

- 1. Балк М.Б. и Балк Г.Д. Математика после уроков. Пособие для учителей. М., Просвещение, 1978.
- 2. Выгодский М.Я. Справочник по элементарной математике. М., Наука, 1980.
- 3. Тучнин Н.П. Как задать вопрос? (О мат. творчестве школьников): Кн. для учащихся. – М.: Просвещение, 1998.
- 4. Энциклопедия для детей. Т. 11. Математика / Глав. ред. М.Д. Аксенова. – М.: Аванта+, 2000.

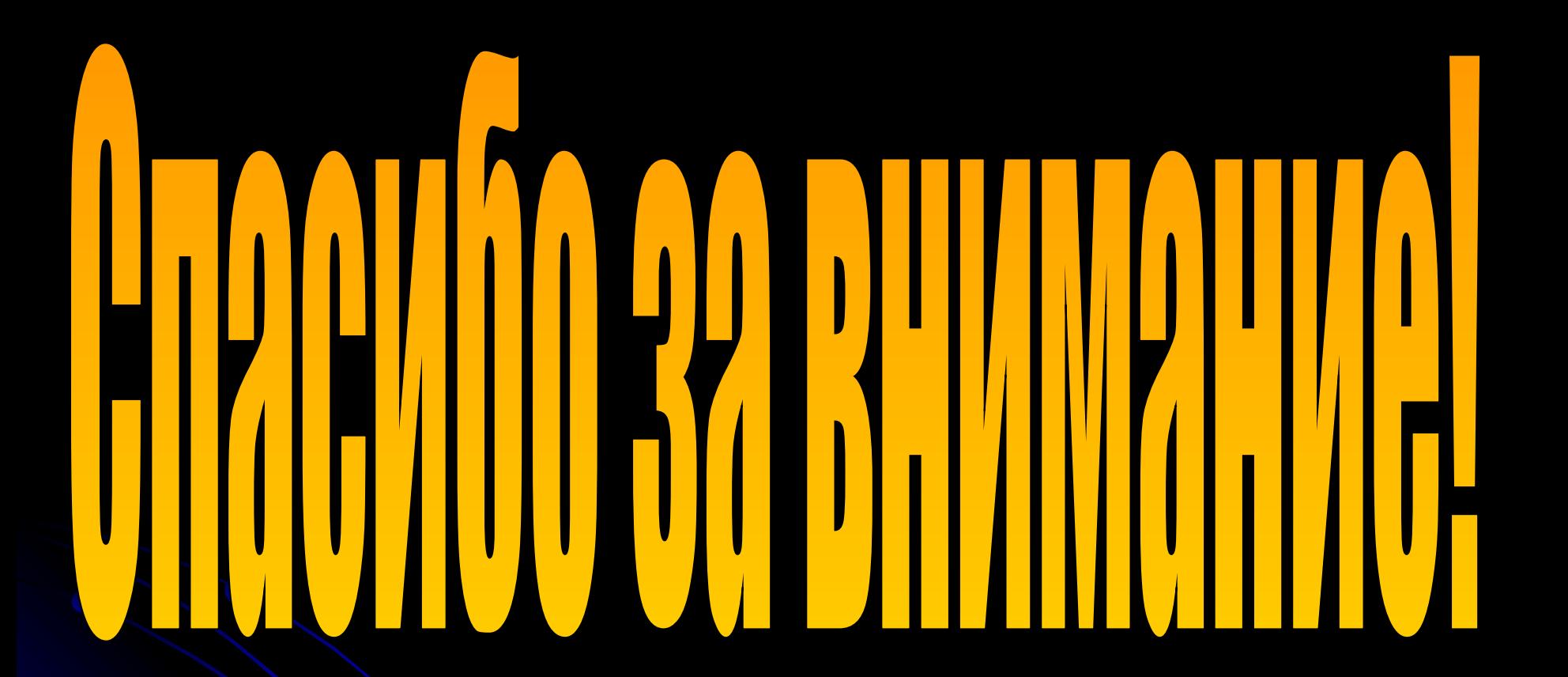